## DOWNLOAD

How To Change Controls On Visual Boy Advance Pc

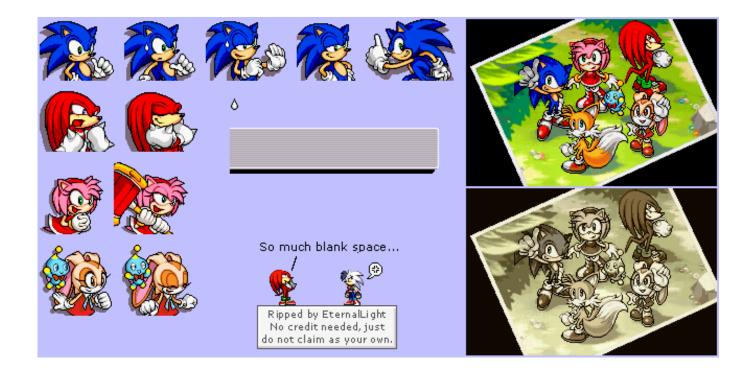

How To Change Controls On Visual Boy Advance Pc

1/3

## DOWNLOAD

2/3

If the paid service includes a third party product, you understand and agree that the purchase and use of the product use of the Service is also subject to the terms of use and third party privacy policy. We also share information about you for the purposes described in these privacy policies, including delivery of the services you have requested (including connection to third party apps and widgets).

and Z As an alternative to arbitration You take a single court in your home country (or if a company, your headquarters) or Santa Clara County, California, provided your dispute meets the requirements of the Small Claim Court.. As this emulator has fallen back, the Dolphin team only works writing the work from scratch to better interaction with more accurate emulators.. All you need to do is unpack emulator and open a game from the File menu note that there are different options for open GBA, GBC Open and Open GB.. If you have not yet agreed to these conditions, the old Yahoo Service or old site of an oath of service applies (AOL) to your account.. What you should read thoroughly before you agree with them We collect, use, or do not share deliberate information that may reasonably be used to identify children under the age of 13 without the parents consent or in accordance with applicable law.

## how to change controls on visual boy advance

how to change controls on visual boy advance, how to change controls on visual boy advance mac, change controls visual boy advance

For products or services offered in an account without logging in, the following relationship for these products and services from May 25, 2018, if fee-based service includes a third-party product, you understand and agree that the purchase and use of the Service is also subject to the terms of use and third party privacy policy.

## change controls visual boy advance

Website By: Lee Johnson How To Print Blank Cards About Home Productivity By: Daniel Holzer HOW TO CONTACT US TERMS PRIVATE POLICY Advertising An error has occurred.. or access services (including content, advertising, APIs, and software) If you have a Yahoo or AOL account, you must accept these terms.. For products or services offered without logging in to an account, the following terms and conditions apply to these products and services as of May 25, 2018.. To fix this, you may need to save the game and restart the game, or you may need to press Start to pause or go to the menu and then tap Start again, or try to sprite yourself all the way to the end.

If you have a Yahoo or AOL account, you must accept these terms If you have not yet agreed to these conditions, the old Yahoo Service or old site of an oath of service applies (AOL) to your account.. Sie allow us to get updated information from the issuer of payment method in accordance with the policies and procedures for all relevant card brands and usage.. This will be done by activating Walk-Through walls or blank Gameshark codes Can all codes before starting a game Use:) have fun.. The speed is normal (0) and nothing changes When the problem occurs, the emulator only needs to function as if I had moved twice what I want, including other keys like A, B or Y.. I trying to use a wireless Xbox360 controller and PC radio receiver as a joypad in the boy visual progress, although it does not seem to take, there a way to work together to make or for some reason not compatible. e10c415e6f

3/3